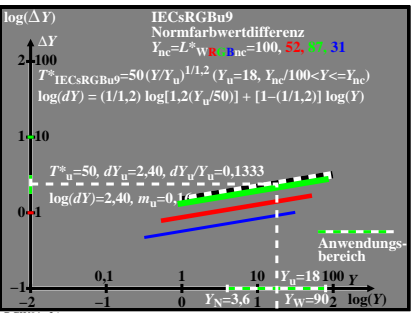

BGW91−3A